## **МИНИСТЕРСТВО ПРОСВЕЩЕНИЯ РОССИЙСКОЙ ФЕДЕРАЦИИ Министерство образования и молодежной политики Свердловской области Администрация Серовского городского округа МБОУ ООШ с. Филькино**

РАССМОТРЕНО Председатель педагогического совета

УТВЕРЖДЕНО Директор

\_\_\_\_\_\_\_\_\_\_\_\_\_\_\_\_\_\_\_\_\_\_\_\_ Бакирова А.Г. Протокол №12 от «28» августа 2023 г.

Кропотина Н.Г. Приказ №41 от «28» августа 2023 г.

\_\_\_\_\_\_\_\_\_\_\_\_\_\_\_\_\_\_\_\_\_\_\_\_

**РАБОЧАЯ ПРОГРАММА**

курса внеурочной деятельности **«Основы логики и алгоритмики»** для обучающихся 1-4 классов

**г. Серов 2023** 

Программа курса отражает:

- перечень базовых навыков, необходимых для формирования компьютерной грамотности;

- сущность информатики как научной дисциплины, изучающей закономерности протекания и возможности автоматизации информационных процессов в различных системах;

- основные области применения информационных технологий;

-междисциплинарный характер информатики и информационной деятельности

Курс «Математика и информатика Основы логики и алгоритмики» как пропедевтический этап обучения информатике, логике и алгоритмике оказывает существенное влияние на формирование мировоззрения школьника, его жизненную позицию, закладывает основы понимания принципов функционирования и использования информационных технологий как необходимого инструмента практически любой деятельности На данном этапе начинается формирование навыков будущего,необходимых для жизни и работы в современном технологичном обществе Многие предметные знания и способы деятельности, освоенные обучающимися при изучении данного курса, найдут применение как в рамках образовательного процесса при изучении других предметных областей, так и в иных жизненных ситуациях, станут значимыми для формирования качеств личности, т. е они ориентированы на формирование метапредметных и личностных результатов обучения

Курс внеурочной деятельности отражает содержание следующих четырёх основных тематических разделов:

- 1) цифровая грамотность;
- 2) теоретические основы информатики;
- 3) алгоритмы и программирование;
- 4) информационные технологии

#### **ЦЕЛИ ИЗУЧЕНИЯ КУРСА**

#### **«ОСНОВЫ ЛОГИКИ И АЛГОРИТМИКИ»**

#### *Целями изучения курса «Основы логики и алгоритмики» являются:*

— развитие алгоритмического и критического мышлений;

— формирование необходимых для успешной жизни в меняющемся мире универсальных учебных действий (универсальных компетентностей) на основе средств и методов информатики и информационных технологий, в том числе овладение умениями работать с различными видами информации, самостоятельно планировать и осуществлять индивидуальную и коллективную информационную деятельность, представлять и оценивать её результаты;

— формирование и развитие компетенций обучающихся в области использования информационно-коммуникационныхтехнологий

#### *Основные задачи курса «Основы логики и алгоритмики»:*

— формирование понимания принципов устройства и функционирования объектов цифрового окружения;

— формирование знаний, умений и навыков грамотной постановки задач, возникающих в практической деятельности, для их решения с помощью информационных технологий;

— формирование умений и навыков формализованного описания поставленных задач;

— формирование базовых знаний основных алгоритмических структур и умения применять эти знания для построения алгоритмов решения задач по их математическим моделям;

— формирование умений и навыков составления простых про- грамм по построенному алгоритму на языке программирования Scratch;

— формирование умения грамотно интерпретировать результаты решения практических задач с помощью информационных технологий, применять полученные результаты в практической деятельности

#### **МЕСТО КУРСА «ОСНОВЫ ЛОГИКИ И АЛГОРИТМИКИ» В ПЛАНЕ**

#### **ВНЕУРОЧНОЙ ДЕЯТЕЛЬНОСТИ**

Курс внеурочной деятельности «Основы логики и алгоритмики» позволяет реализовать межпредметные связи с учебными предметами «Технология» (раздел «Информационно-коммуникативные технологии»), «Математика» (раздел «Математическая информация»), «Окружающий мир» (раздел «Правила безопасной жизни»)

Программа курса предназначена для организации внеурочной деятельности, направленной на реализацию особых интеллектуальных и социокультурных потребностей обучающихся

Программа курса составлена из расчёта 130 учебных часов — по 1 часу в неделю. В 1 классе — 28 часов, во 2—4 классах —по 34 часа

Срок реализации программы — 4 года

Для каждого класса предусмотрено резервное учебное время, которое может быть использовано участниками образовательного процесса в целях формирования вариативной составляющей содержания конкретной рабочей программы В резервные часы входят некоторые часы на повторение, проектные занятия и занятия, посвящённые презентации продуктов проектной деятельности При этом обязательная часть курса, установленная примерной рабочей программой, и время, отводимое на её изучение, должны быть сохранены полностью

## **ПЛАНИРУЕМЫЕ РЕЗУЛЬТАТЫ ОСВОЕНИЯ КУРСА «ОСНОВЫ ЛОГИКИ И АЛГОРИТМИКИ»**

В результате изучения курса в школе у обучающихся будут сформированы следующие результаты

## **ЛИЧНОСТНЫЕ РЕЗУЛЬТАТЫ**

Личностные результаты изучения курса характеризуют готовность обучающихся руководствоваться традиционными российскими социокультурными и духовнонравственными ценностями, принятыми в обществе правилами и нормами поведенияи должны отражать приобретение первоначального опыта деятельности обучающихся в части:

#### *Гражданско-патриотического воспитания:*

- первоначальные представления о человеке как члене общества, о правах и ответственности, уважении и достоинстве человека, о нравственно-этических нормах поведения и правилах межличностных отношений

#### *Духовно-нравственного воспитания:*

- проявление культуры общения, уважительного отношения к людям, их взглядам, признанию их индивидуальности;

- принятие существующих в обществе нравственно-этическихнорм поведения и правил межличностных отношений, которые строятся на проявлении гуманизма, сопереживания, уважения и доброжелательности

#### *Эстетического воспитания:*

- использование полученных знаний в продуктивной и преобразующей деятельности, в разных видах художественной деятельности

#### *Физического воспитания, формирования культуры здоровья и эмоционального благополучия:*

 - соблюдение правил организации здорового и безопасного (для себя и других людей) образа жизни; выполнение правил безопасного поведения в окружающей среде (в том числе ин- формационной);

- бережное отношение к физическому и психическому здоровью

#### *Трудового воспитания:*

 - осознание ценности трудовой деятельности в жизни человека и общества, ответственное потребление и бережное отношение к результатам труда, навыки участия в различных видахтрудовой деятельности, интерес к различным профессиям

#### *Экологического воспитания:*

- проявление бережного отношения к природе;
- неприятие действий, приносящих вред природе

#### *Ценности научного познания:*

- формирование первоначальных представлений о научной картине мира;

- осознание ценности познания, проявление познавательного интереса, активности, инициативности, любознательности и самостоятельности в обогащении своих знаний, в том числе с использованием различных информационных средств

#### **МЕТАПРЕДМЕТНЫЕ РЕЗУЛЬТАТЫ**

**Универсальные познавательные учебные действия:**

**- базовые логические действия:**

— сравнивать объекты, устанавливать основания для сравнения, устанавливать аналогии;

— объединять части объекта (объекты) по определённому признаку;

— определять существенный признак для классификации,классифицировать предложенные объекты;

— находить закономерности и противоречия в рассматриваемых фактах, данных и наблюдениях на основе предложенного педагогическим работником алгоритма;

— выявлять недостаток информации для решения учебной (практической) задачи на основе предложенного алгоритма;

— устанавливать причинно-следственные связи в ситуациях, поддающихся непосредственному наблюдению или знакомых по опыту, делать выводы;

**базовые исследовательские действия:**

— определять разрыв между реальным и желательным состоянием объекта (ситуации) на основе предложенных педагогическим работником вопросов;

— с помощью педагогического работника формулировать цель, планировать изменения объекта, ситуации;

— сравнивать несколько вариантов решения задачи, выбирать наиболее подходящий (на основе предложенных критериев);

— проводить по предложенному плану опыт, несложное иссле- дование по установлению особенностей объекта изученияи связей между объектами (часть целое, причина — следствие);

— формулировать выводы и подкреплять их доказательствами на основе результатов проведённого наблюдения (опыта, измерения, классификации, сравнения, исследования);

— прогнозировать возможное развитие процессов, событий и их последствия в аналогичных или сходных ситуациях;

#### **работа с информацией:**

— выбирать источник получения информации;

— согласно заданному алгоритму находить в предложенном источнике информацию, представленную в явном виде;

— распознавать достоверную и недостоверную информацию самостоятельно или на основании предложенного педагогическим работником способа её проверки;

— соблюдать с помощью взрослых (педагогических работни- ков, родителей (законных представителей) несовершенно- летних обучающихся) правила информационной безопасности при поиске информации в сети Интернет;

— анализировать и создавать текстовую, видео-, графическую, звуковую информацию в соответствии с учебной задачей;

— самостоятельно создавать схемы, таблицы для представления информации

## **Универсальные коммуникативные учебные действия:**

**общение:**

— воспринимать и формулировать суждения, выражать эмоции в соответствии с целями и условиями общения в знакомой среде;

— проявлять уважительное отношение к собеседнику, соблюдать правила ведения диалога и дискуссии;

— признавать возможность существования разных точек зрения;

— корректно и аргументированно высказывать своё мнение;<br>— строить речевое высказывание в соответствии с поставлен-

— строить речевое высказывание в соответствии с поставлен- ной задачей;

— создавать устные и письменные тексты (описание, рассуждение,

повествование);

готовить небольшие публичные выступления;

подбирать иллюстративный материал (рисунки, фото, плакаты) к тексту выступления;

#### совместная деятельность:

формулировать краткосрочные и долгосрочные цели (индивидуальные  $\mathbf{c}$ учётом участия в коллективных задачах) в стандартной (типовой) ситуации на основе предложенного формата планирования, распределения промежуточных шагов и сроков;

оценивать свой вклад в общий результат

Универсальные регулятивные учебные действия:

#### самоорганизация:

планировать действия по решению учебной задачи для по-лучения результата;

выстраивать последовательность выбранных действий:  $\frac{1}{2}$ 

## самоконтроль:

устана 

- вливать причины успеха/неудач учебной деятельности;
- корректировать свои учебные действия для преодоления ошибок  $\equiv$

## ПРЕДМЕТНЫЕ РЕЗУЛЬТАТЫ

 $\mathbf{1}$ класс

## К концу обучения в 1 классе по курсу обучающийся научится:

## 1 Цифровая грамотность:

- соблюдать правила техники безопасности при работе с компьютером;

- иметь представление о компьютере как универсальном устройстве для передачи. хранения и обработки информации;

- использовать русскую раскладку клавиш на клавиатуре;
- иметь представление о клавиатуре и компьютерной мыши (описание и назначение):
	- знать основные устройства компьютера;
	- осуществлять базовые операции при работе с браузером;
- иметь представление о программном обеспечении компьютера (понятие «программа»);

- иметь базовые представления о файле как форме хранения информации

#### 2 Теоретические основы информатики:

- знать понятие «информация»;
- иметь представление о способах получения информации;
- знать основные информационные процессы: хранение, передача и обработка; - использовать понятие «объект»;
- различать свойства объектов;
- сравнивать объекты;
- использовать понятие «высказывание»;
- распознавать истинные и ложные высказывания;
- знать понятие «множество»;

- знать название групп объектов и общие свойства объектов

#### 3 Алгоритмы и программирование:

- иметь представление об алгоритме как порядке действий;
- знать понятие «исполнитель»;
- иметь представление о среде исполнителя и командах исполнителя;
- работать со средой формального исполнителя «Художник»

#### 4 Информационные технологии:

- иметь представление о стандартном графическом редакторе;
- уметь запускать графический редактор;
- иметь представление об интерфейсе графического редактора;

- осуществлять базовые операции в программе «Калькулятор» (алгоритм вычисления простых примеров в одно действие);

- иметь представление о стандартном текстовом редакторе;

- знать интерфейс текстового редактора;

- уметь набирать текст и исправлять ошибки средствами текстового редактора **2класс**

## **К концу обучения во 2 классе по курсу обучающийся научится:**

#### **1 Цифровая грамотность:**

- различать аппаратное обеспечение компьютера: микрофон, камера, клавиатура, мышь, монитор, принтер, наушники, колонки, жёсткий диск, процессор, системный блок;

- иметь представление о программном обеспечении компьютера: программное обеспечение, меню «Пуск», меню программ, кнопки управления окнами;

- иметь базовые представления о файловой системе компьютера (понятия «файл» и «папка»)

#### **2 Теоретические основы информатики:**

- правильно использовать понятия «информатика» и «информация»;

- различать органы восприятия информации;

- различать виды информации по способу восприятия;

- использовать понятие «носитель информации»;

- уметь определять основные информационные процессы:хранение, передача и обработка;

- уметь работать с различными способами организации информации:

таблицы, схемы, столбчатые диаграммы;

- знать виды информации по способу представления;

- уметь оперировать логическими понятиями;
- оперировать понятием «объект»;
- определять объект по свойствам;
- определять истинность простых высказываний;

- строить простые высказывания с отрицание

#### **3 Алгоритмы и программирование:**

- определять алгоритм, используя свойства алгоритма;

- использовать понятия «команда», «программа», «исполнитель»;

- составлять линейные алгоритмы и действовать по алгоритму;
- осуществлять работу в среде формального исполнителя

#### **4 Информационные технологии:**

- создавать текстовый документ различными способами;

- набирать, редактировать и сохранять текст средствами стандартного текстового редактора;

- знать клавиши редактирования текста;

- создавать графический файл средствами стандартного графического редактора;

-уметь пользоваться основными инструментами стандартного графического редактора: заливка, фигуры, цвет, ластик, подпись, кисти

**3 класс**

## **К концу обучения в 3 классе по курсу обучающийся научится:**

#### **1 Цифровая грамотность:**

- различать и использовать обеспечение компьютера: микро- фон, камера, клавиатура, мышь, монитор, принтер, наушники, колонки, жёсткий диск, процессор, оперативная па- мять, системный блок, устройства, передающие информацию от пользователя компьютеру, устройства, передающие ин- формацию от компьютера пользователю;

- пользоваться программным обеспечением компьютера: кнопки управления окнами, рабочий стол, меню «Пуск», меню программ;

- пользоваться файловой системой компьютера (понятия

«файл» и «папка», инструкции по работе с файлами и папками: закрыть, переименовать, создать, открыть, уда- лить);

- осуществлять простой поиск информации

**2 Теоретические основы информатики:**

- определять виды информации по форме представления;

-пользоваться различными способами организации информации и информационными процессами;

- различать основные информационные процессы: хранение (носитель информации, виды носителей информации), пере- дача (источник информации, канал связи, приёмник информации), обработка (виды обработки информации);

- группировать объекты;

- определять общие и отличающие свойства объектов;

- находить лишний объект;

- определять одинаковые по смыслу высказывания;

- использовать логические конструкции «все», «ни один», «некоторые»;

- решать задачи с помощью логических преобразований

#### **3 Алгоритмы и программирование:**

- иметь представление об алгоритмах и языках программирования;

- определять алгоритм по свойствам;

- иметь представление о различных способах записи алгоритмов;
- знать основные элементы блок-схемы: начало, конец,команда, стрелка;
- строить блок-схему по тексту;
- иметь представление о циклических алгоритмах;

- строить блок-схему циклического алгоритма;

- знать элемент блок-схемы «цикл»;

- строить блок-схему циклического алгоритма по блок-схемелинейного алгоритма;

- различать основные элементы среды визуального программирования Scratch;

- использовать понятия «спрайт» и «скрипт»;

- составлять простые скрипты в среде визуального программирования Scratch

#### **4 Информационные технологии:**

- знать, что такое текстовый процессор;

- отличать текстовый процессор от текстового редактора;
- создавать и сохранять текстовый документ средствами текстового процессора;
- знать основные элементы интерфейса текстового процессора;
- знать правила набора текста в текстовом процессоре;

- редактировать текст в текстовом процессоре: удалить, копировать, вставить, разделить на абзацы, исправить ошибки;

- знать понятие «форматирование»;

- пользоваться базовыми функциями форматирования: шрифт, кегль, начертание, цвет;

- добавлять изображения в текст средствами текстового процессора;

- изменять положение изображения в тексте средствами текстового процессора;

- работать в стандартном графическом редакторе: заливка,фигуры, цвет, ластик, подпись, кисти, фон, контур фигур, масштаб, палитра, фрагменты картинок, копирование фрагмента изображения

**4 класс**

#### **К концу обучения в 4 классе по курсу обучающийся научится:**

#### **1 Цифровая грамотность:**

- различать и использовать аппаратное обеспечение компьютера: устройства ввода, устройства вывода и устройства ввода-вывода;

- различать программное обеспечение компьютера: операционная система, кнопки управления окнами, рабочий стол, меню «Пуск», меню программ, файловая система компьютера

#### **2 Теоретические основы информатики:**

- определять виды информации по способу получения и поформе представления;

- пользоваться различными способами организации информации в повседневной жизни;

- иметь развёрнутое представление об основных информационных процессах;

- оперировать объектами и их свойствами;

- использовать знания основ логики в повседневной жизни;

- строить различные логические высказывания: простые, с отрицанием, с конструкциями «все», «ни один», «некоторые», сложные с конструкциями «и», «или»

#### **3 Алгоритмы и программирование:**

- знать элементы интерфейса визуальной среды программирования Scratch;

- создавать простые скрипты на Scratch;

- программировать действия со спрайтами: смена костюма, команд «говорить», «показаться», «спрятаться», «ждать»;

- реализовывать в среде визуального программирования Scratch циклы, анимацию, повороты (угол, градусы, градусная мера) и вращения, движение;

- иметь представление об алгоритме с ветвлением и его блок-схеме;

- использовать условия при составлении программ на Scratch

#### **4 Информационные технологии:**

- работать в стандартном графическом редакторе: заливка,фигуры, цвет, ластик, текст, кисти, работа с фрагментами картинок, копирование и вставка фрагмента изображения;

- набирать, редактировать и форматировать текст средствами текстового процессора;

- использовать «горячие» клавиши в процессе набора и редактирования текста;

- добавлять изображения в текст средствами текстового процессора и изменять их положение;

- создавать маркированные и нумерованные списки средства- ми текстового процессора;

- иметь представление о редакторе презентаций;

- создавать и редактировать презентацию средствами редактора презентаций;
- добавлять различные объекты на слайд: заголовок, текст,таблица, схема;
- оформлять слайды;
- создавать, копировать, вставлять, удалять и перемещатьслайды;
- работать с макетами слайдов;
- добавлять изображения в презентацию;
- составлять запрос для поиска изображений

**СОДЕРЖАНИЕ КУРСА**

#### **«ОСНОВЫ ЛОГИКИ И АЛГОРИТМИКИ» 1КЛАСС**

#### **1. Цифровая грамотность**

Техника безопасности при работе с компьютером Устройство компьютера Клавиатура и компьютерная мышь (описание и назначение) Понятие аппаратного обеспечения компьютера Знакомство с браузером Понятие программного обеспечения компьютера Файл как форма хранения информации

#### **2. Теоретические основы информатики**

Информация и способы получения информации Хранение, передача и обработка информации Понятие объекта Названия объектов Свойства объектов Сравнение объектов Понятие высказывания Истинные и ложные высказывания Понятие множества Множества объектов Названия групп объектов Общиесвойства объектов

#### **3. Алгоритмы и программирование**

Последовательность действий Понятие алгоритма Исполнитель Среда исполнителя Команды исполнителя Свойства алгоритмов: массовость, результативность, дискретность, понятность Знакомство со средой формального исполнителя «Художник»

#### **4. Информационные технологии**

Понятие «графический редактор» Стандартный графический редактор Запуск графического редактора Интерфейс графического редактора Калькулятор Алгоритм вычисления простых примеров в одно действие Стандартный текстовый редактор Интерфейс текстового редактора Набор текста Исправление ошибок средствами текстового редактора

**2КЛАСС**

#### $1.$ Пифровая грамотность

Устройства компьютера: микрофон, камера, клавиатура, мышь, монитор, принтер, наушники, колонки, жёсткий диск, процессор, системный блок Программное обеспечение Меню

«Пуск», меню программ, кнопки управления окнами Файлыи папки

 $2.$ Теоретические основы информатики

Информатика и информация Понятие «информация» Восприятие информации Органы восприятия информации Виды информации по способу восприятия Носитель информации Хранение, передача и обработка как информационные процессы Способы организации информации: таблицы, схемы, столбчатые диаграммы Представление информации Виды информации по способу представления Введение в логику Объект, имя объектов, свойства объектов Высказывания Истинность простых высказываний Высказывания с отрицанием

#### Алгоритмы и программирование  $3.$

Определение алгоритма Команда, программа, исполнитель Свойства алгоритма Линейные алгоритмы Работа в среде формального исполнителя Поиск оптимального пути

#### $\overline{4}$ . Информационные технологии

Стандартный текстовый редактор Набор текста Создание и сохранение текстового документа Клавиши редактирования текста Редактирование текста Стандартный графический редактор Создание и сохранение графического файла Основные инструменты стандартного графического редактора: заливка, фигуры, цвет, ластик, подпись, кисти

**ЗКЛАСС** 

#### $1.$ Пифровая грамотность

Аппаратное обеспечение компьютера Устройства компьютера: микрофон, камера, клавиатура, мышь, монитор, принтер, наушники, колонки, жёсткий диск, процессор, оперативная память, системный блок (описание и назначение) Компьютер универсальное устройство для работы с информацией Программное обеспечение компьютера (примеры и назначение) Основные элементы рабочего окна программы Рабочий стол Ярлык программы Меню «Пуск», меню программ Файлы и папки (инструкции по работе с файлами и папками: закрыть, переименовать, создать, открыть, удалить) Поиск информации

#### Теоретические основы информатики  $2.$

Понятие «информация» Виды информации по форме представления Способы организации информации и информационные процессы Хранение, передача, обработка (три вида обработки информации) Носитель информации (виды носителей информации) Источник информации, приёмник информации Способы организации информации: таблицы, схемы, столбчатые диаграммы Представление информации Виды информации по способу представления Объект, свойство объекта, группировка объектов, общие и отличающие свойства Нахождение лишнего объекта Высказывания Одинаковые по смыслу высказывания Логические конструкции «все», «ни один», «некоторые» Решение задач с помощью логических преобразований

#### Алгоритмы и программирование  $3.$

Алгоритмы и языки программирования Свойства алгоритмов: массовость, результативность, дискретность, понятность Понятие «Алгоритм» Способы записи алгоритмов Команда Программа Блок-схема Элементы блок-схемы: начало, конец, команда, стрелка Построение блок-схемы по тексту Циклические алгоритмы Блоксхема циклического алгоритма Элемент блок-схемы: цикл Построение блок-схемы циклического алгоритма по блок-схеме линейного алгоритма Работа в среде формального исполнителя

#### Информационные технологии  $\overline{4}$ .

Текстовый процессор Создание и сохранение текстового документа Интерфейс текстового процессора Редактирование текста Инструменты редактирования: удалить, копировать, вставить, разделить на абзацы, исправить ошибки Форматирование Инструменты форматирования: шрифт, кегль, начертание, цвет Изображения в тексте: добавление, положение Стандартный графический редактор Создание и сохранение

графического файла Инструменты графического редактора: заливка, фигуры, цвет, ластик, подпись, кисти, фон, контур фигур, масштаб, палитра Работа с фрагментами картинок Копирование фрагмента изображения Добавление цвета в палитру Масштабирование изображений

## **4 КЛАСС**

#### **1. Цифровая грамотность**

Компьютер как универсальное устройство для передачи, хранения и обработки информации Аппаратное обеспечение компьютера: микрофон, камера, клавиатура, мышь, монитор, принтер, наушники, колонки, жёсткий диск, оперативная память, процессор, системный блок, графический планшет, гарнитура, сенсорный экран. Основные и периферийные устройства компьютера. Устройства ввода, вывода и ввода-вывода Программное обеспечение (основные и прикладные программы.) Операционная система Кнопки управления окнами Рабочий стол Меню «Пуск», меню программ Файловая система компьютера

#### **2. Теоретические основы информатики**

Понятие «информация». Виды информации по форме представления. Способы организации информации и информационные процессы: Хранение, передача, обработка (развёрнутое представление). Источник информации, приёмник информации. Объекты и их свойства. Объект, имя объектов, свойства объектов. Логические утверждения. Высказывания: простые, с отрицанием, с конструкциями «все», «ни один», «некоторые», сложные с конструкциями «и», «или»

#### **3. Алгоритмы и программирование**

Алгоритмы. Визуальная среда программирования Scratch. Интерфейс визуальной среды программирования Scratch. Линейный алгоритм и программы. Скрипты на Scratch. Действия со спрайтами: смена костюма, команд «говорить», «показаться» «спрятаться», «ждать» Scratch: циклы, анимация, повороты (угол, градусы, градусная мера) и вращение, движение Алгоритм с ветвлением и его блоксхема Использование условий при составлении программ на Scratch

#### **4. Информационные технологии**

Графический редактор. Создание и сохранение графического файла. Инструменты графического редактора: карандаш, заливка, фигуры (дополнительные параметры фигур), цвет, ластик, текст, кисти. Добавление новых цветов в палитру, изменение масштаба изображения и размера рабочего полотна. Копирование и вставка фрагмента изображения. Коллаж. Текстовый процессор. Создание и сохранение текстового документа. Редактирование текста средствами текстового процессора и с использованием «горячих» клавиш. Инструменты редактирования: удалить, копировать, вставить, разделить на абзацы, исправить ошибки. Форматирование. Инструменты форматирования: шрифт, кегль, начертание, цвет. Изображения в тексте: добавление, положение. Маркированные и нумерованные списки Знакомство с редактором презентаций. Способы организации информации. Добавление объектов на слайд: заголовок, текст, таблица, схема. Оформление слайдов. Действия со слайдами: создать, копировать, вставить, удалить, переместить. Макет слайдов.

## **ТЕМАТИЧЕСКОЕ ПЛАНИРОВАНИЕ КУРСА «ОСНОВЫ ЛОГИКИ И АЛГОРИТМИКИ»**

#### **<sup>1</sup>КЛАСС**

1 час в неделю, всего 23 часа, 5 часов — резервное время

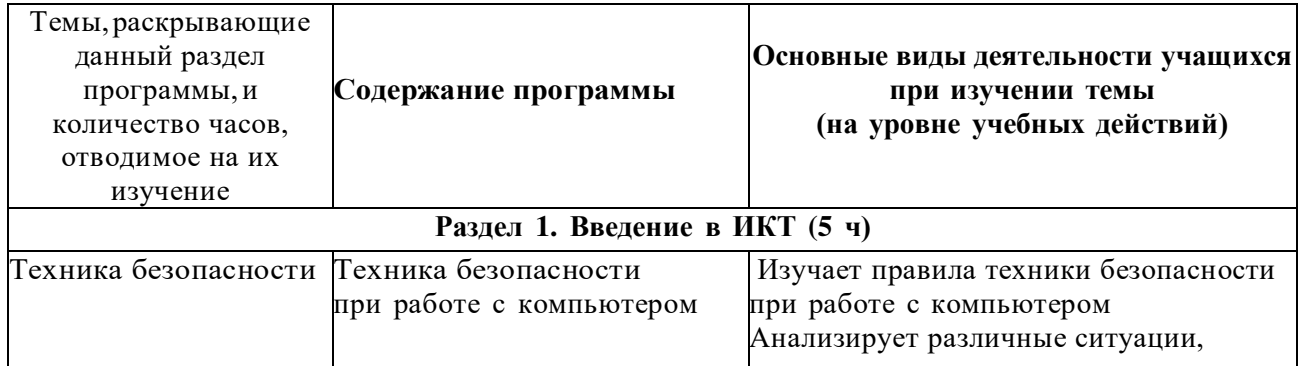

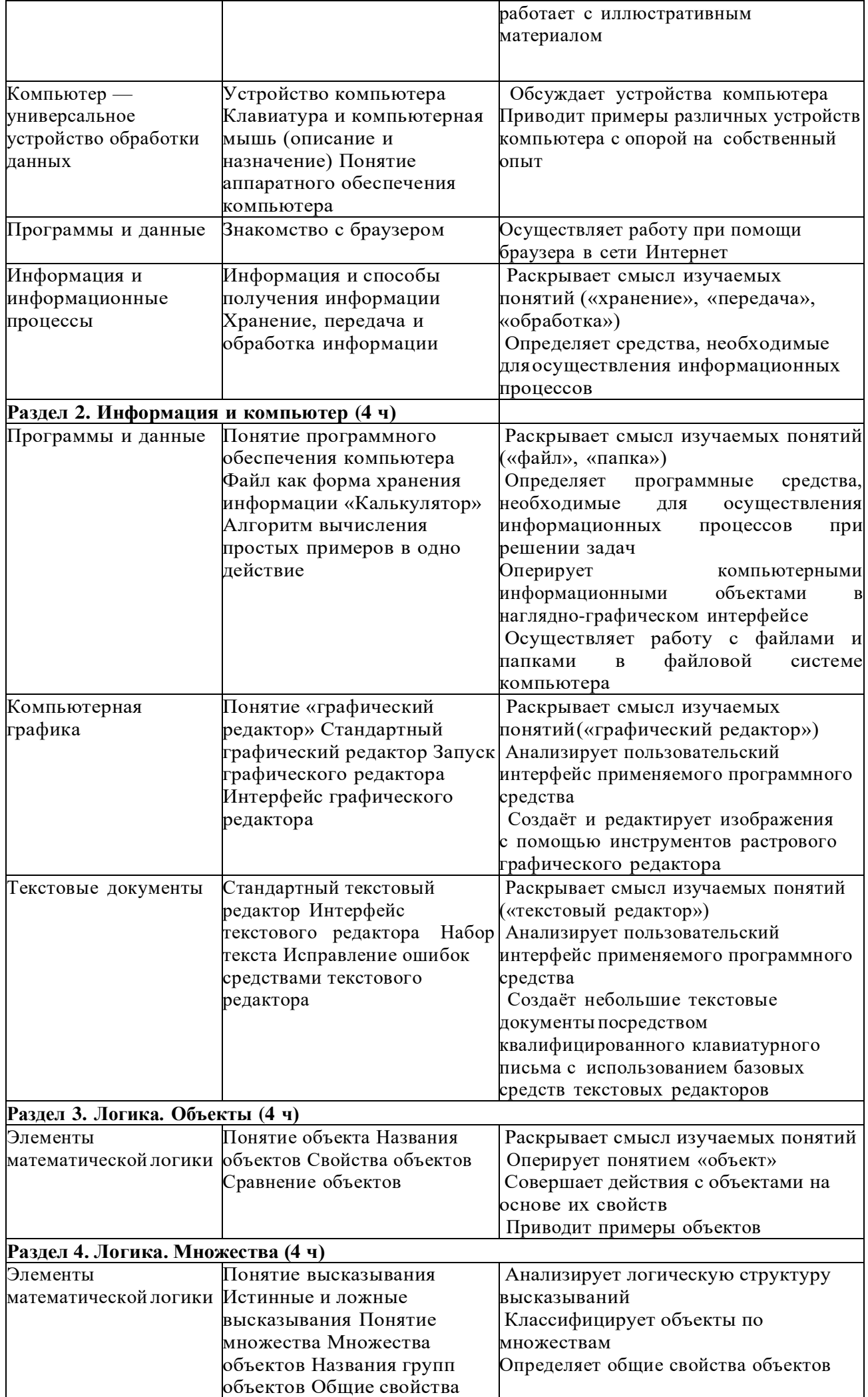

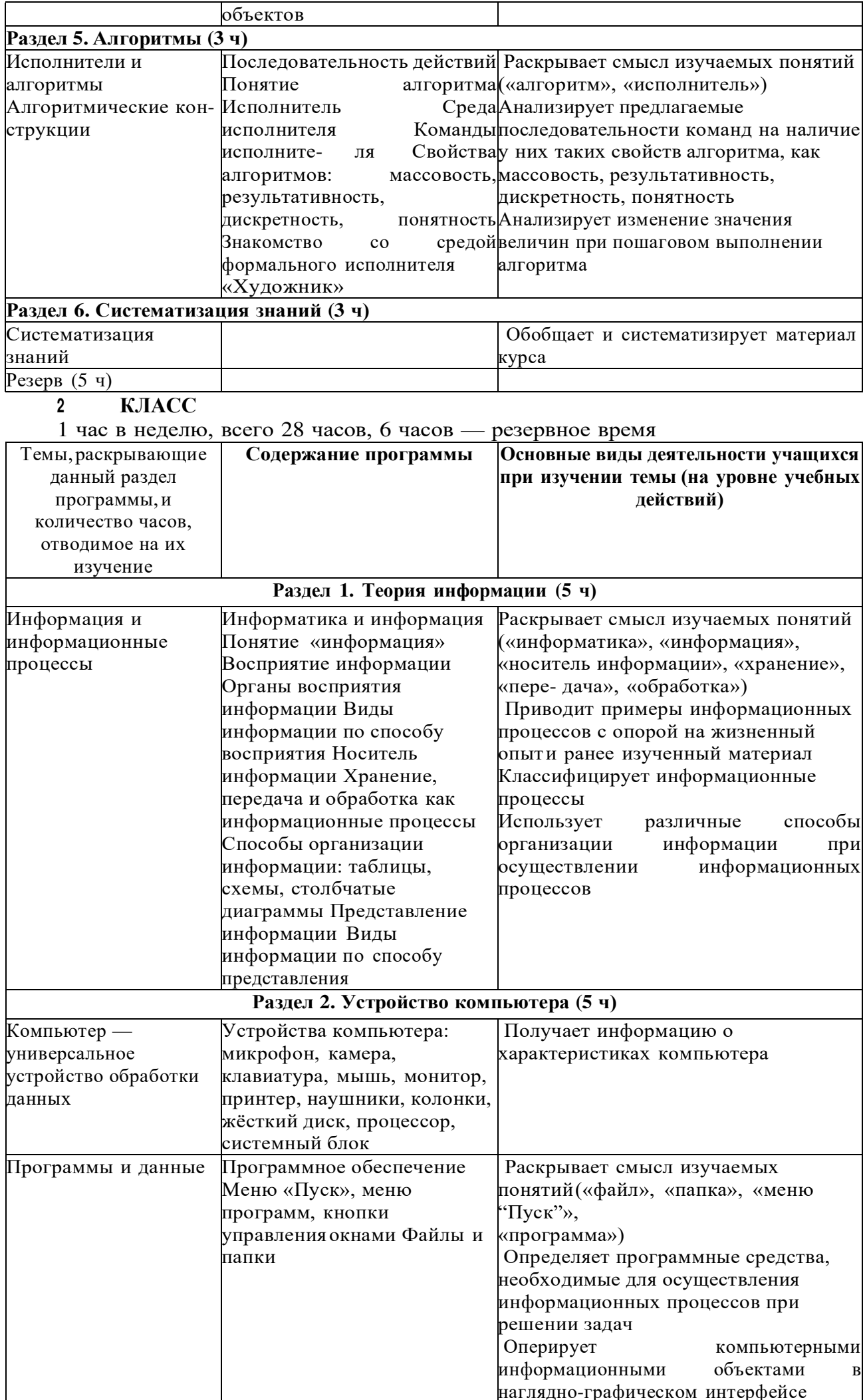

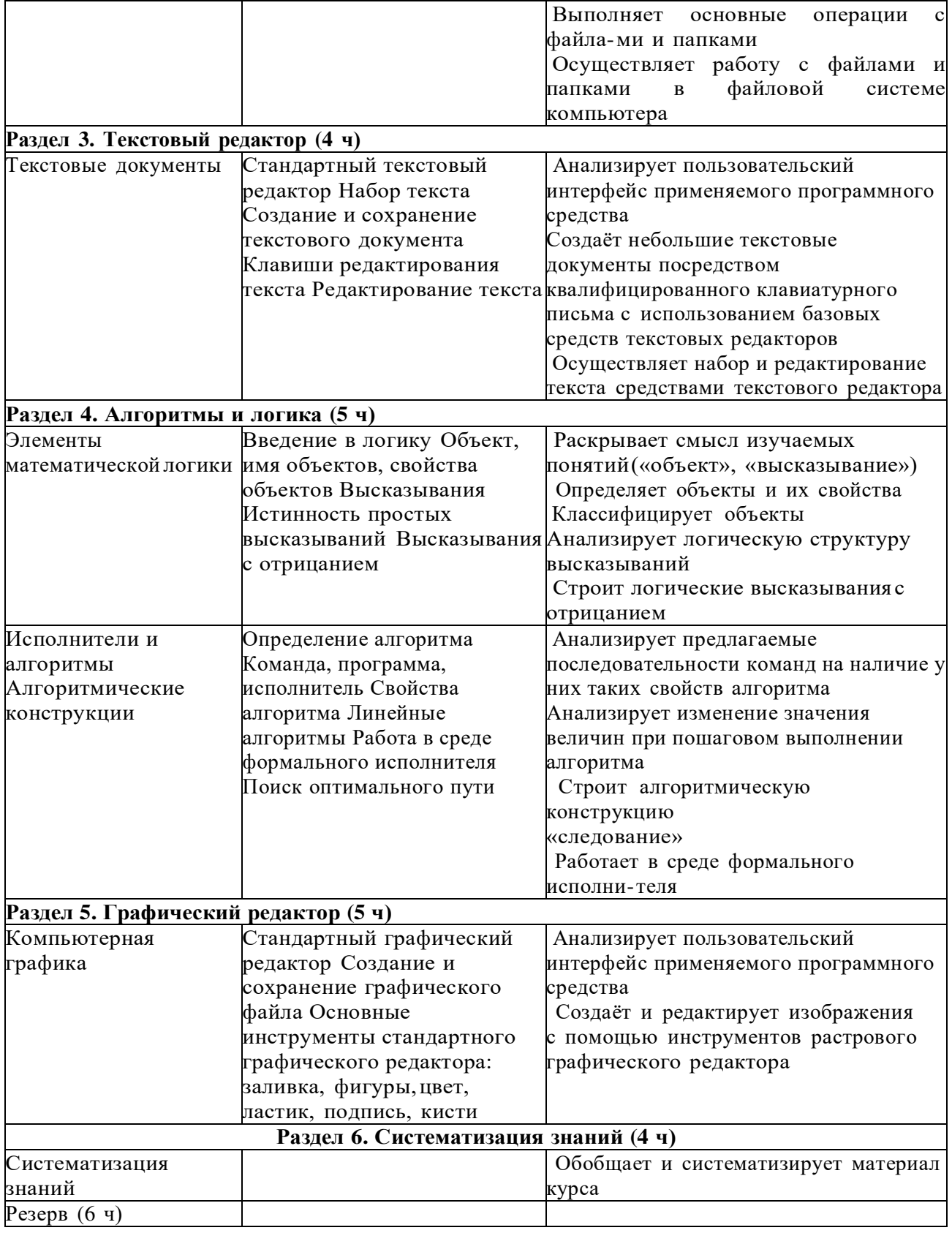

# **<sup>3</sup>КЛАСС**

1 час в неделю, всего 28 часов, 6 часов — резервное время

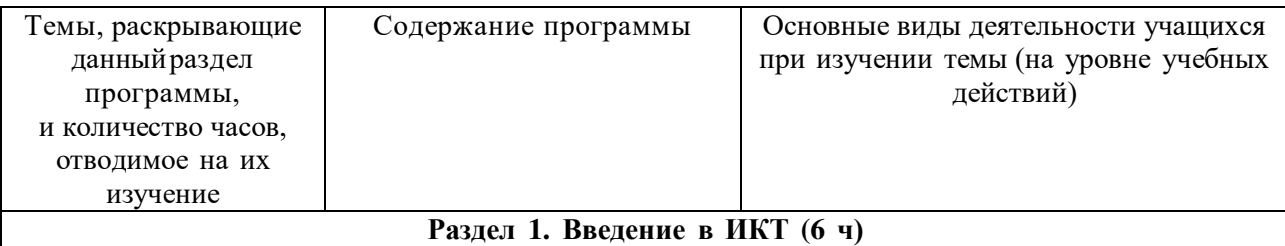

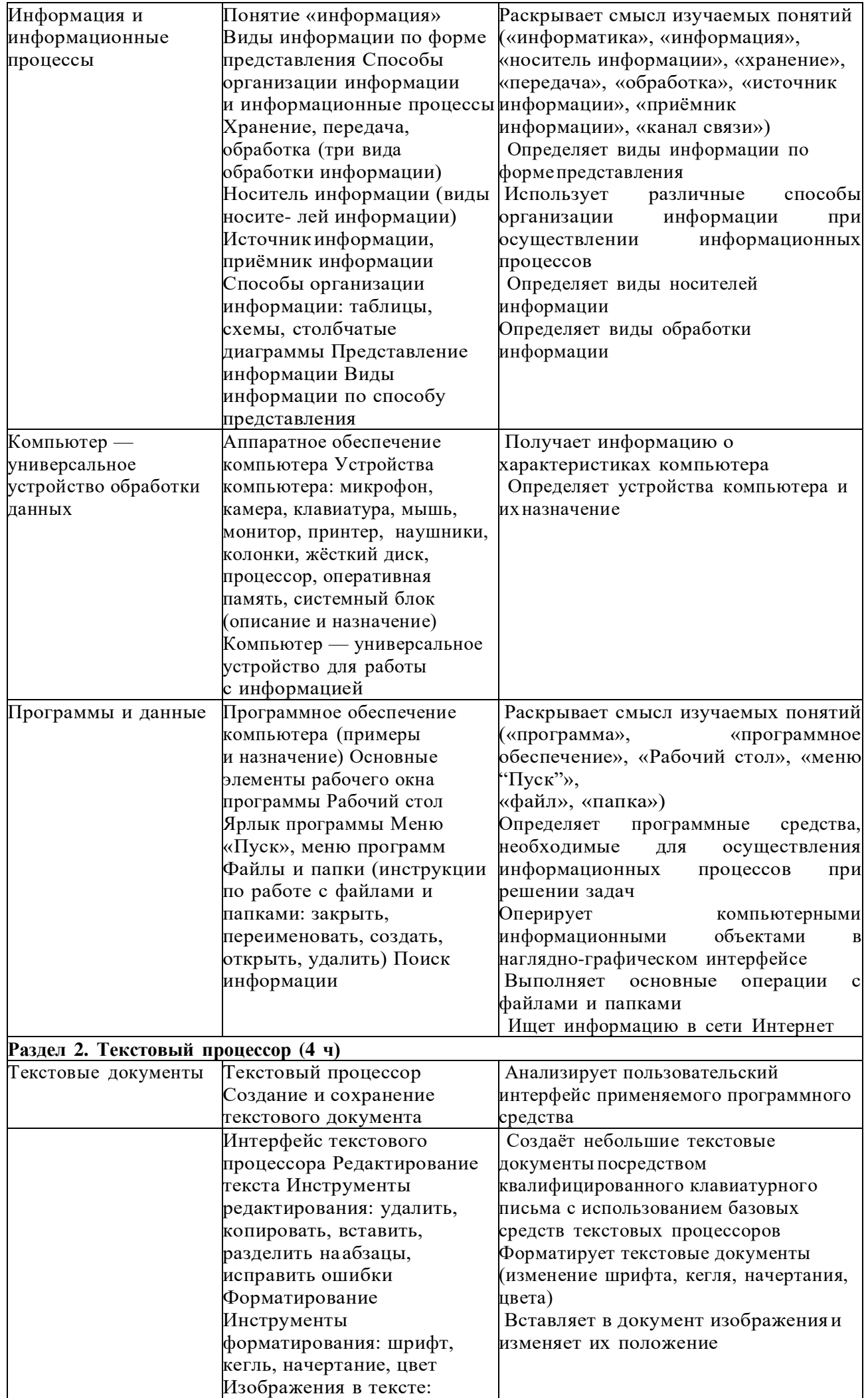

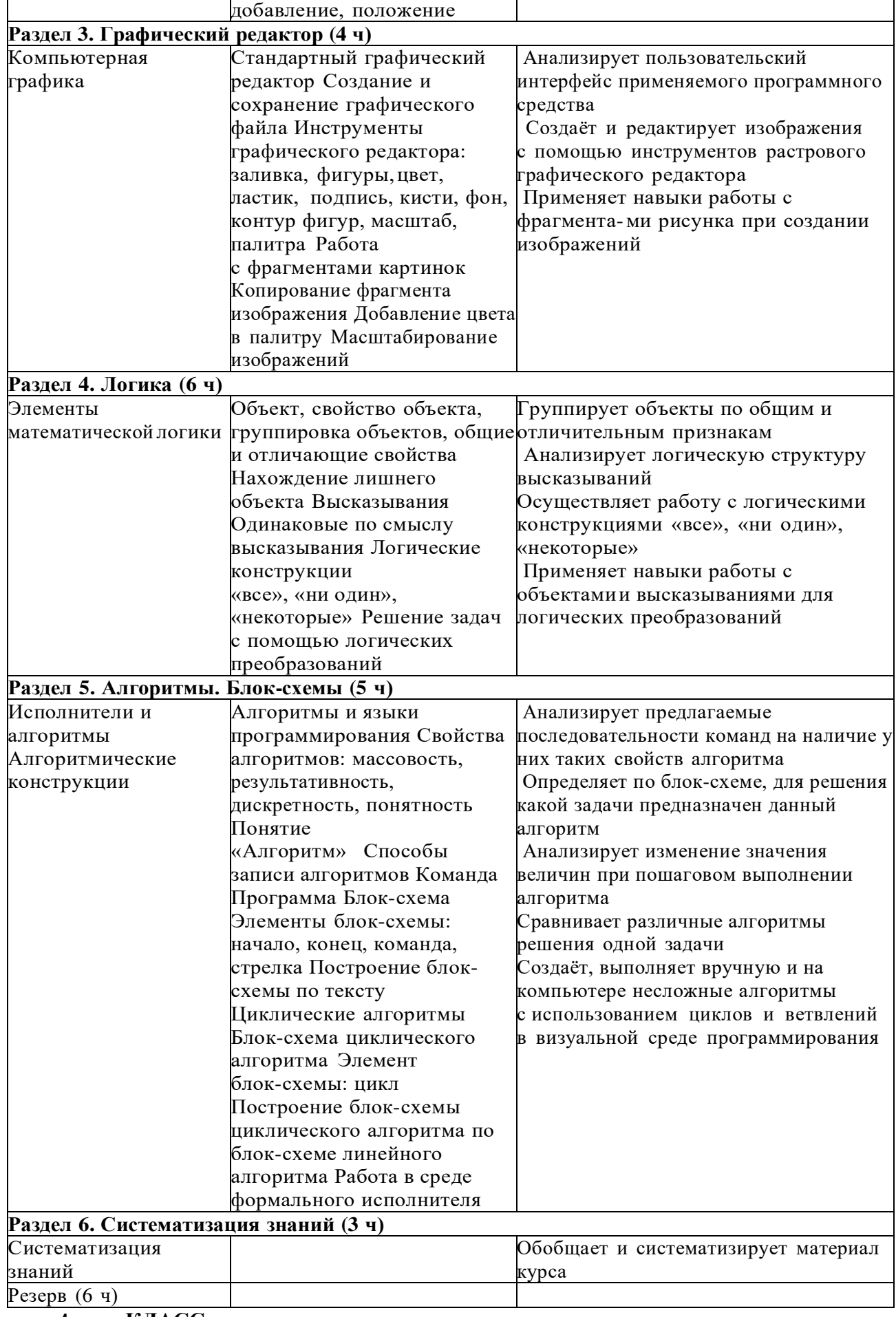

# **<sup>4</sup>КЛАСС**

1 час в неделю, всего 28 часов, 6 часов — резервное время

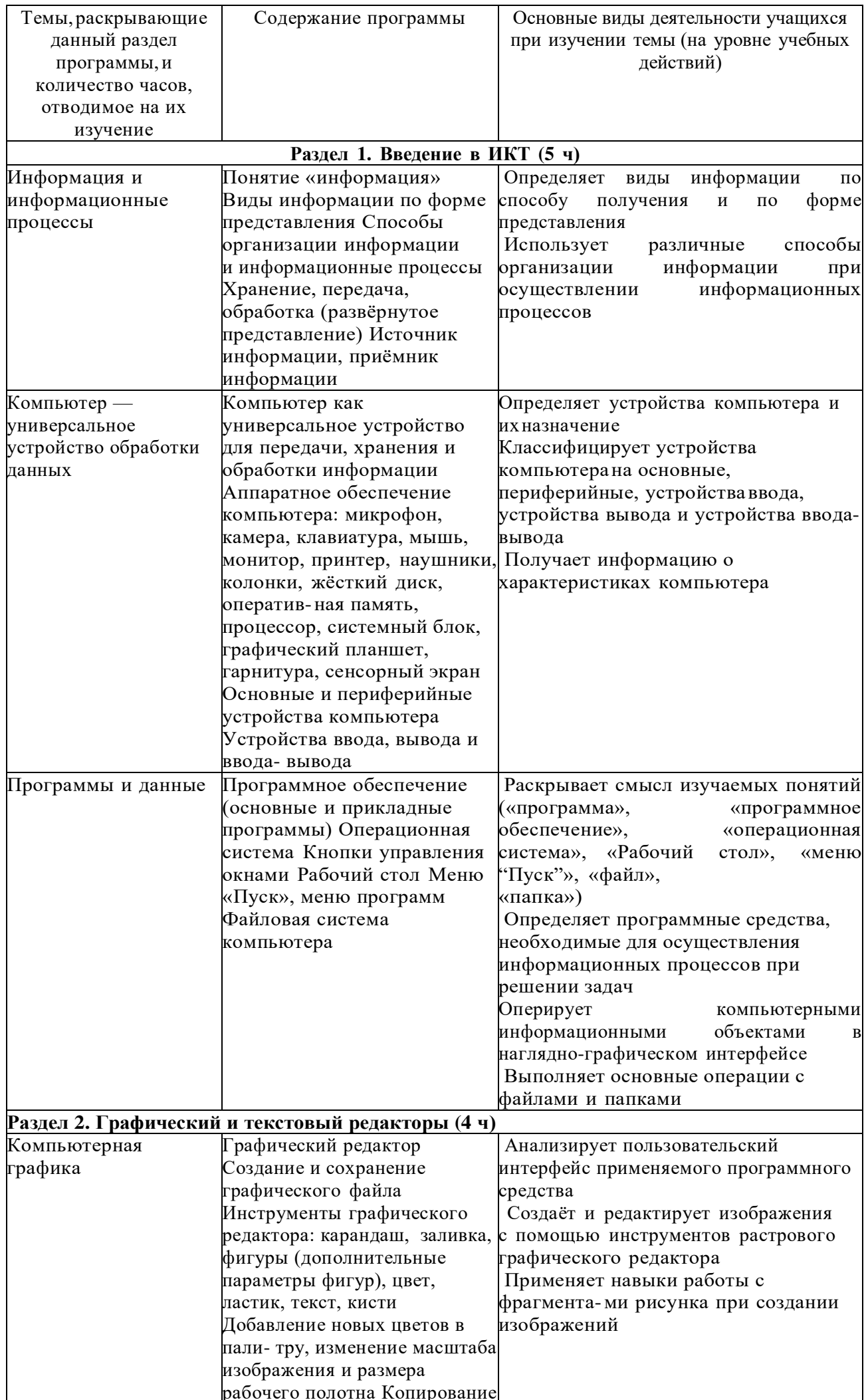

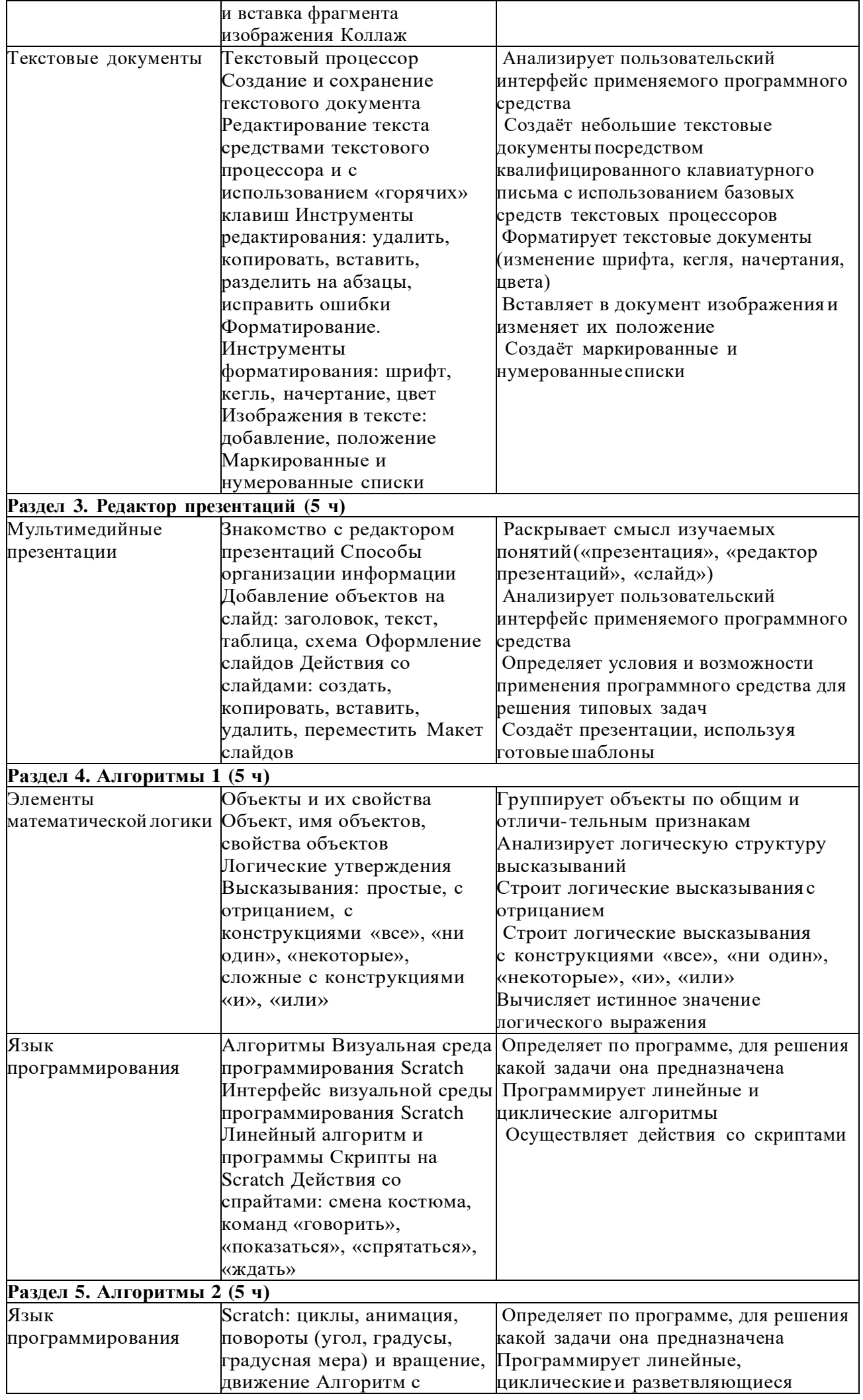

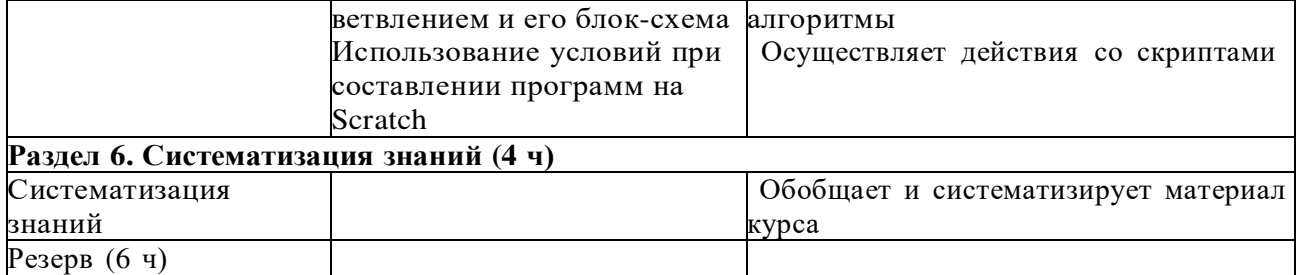

#### **Форма проведения занятий**

Курс внеурочной деятельности «Основы логики и алгоритмики» рассчитан на один академический час в неделю Обучение предусматривает групповую форму занятий в классе с учителем Тематическое планирование каждого класса состоит из 6 модулей, в каждом из которых — от 3 до 6 занятий

Занятия предусматривают индивидуальную и групповую работу школьников, а также предоставляют им возможность проявить и развить самостоятельность В курсе наиболее распространены следующие формы работы: обсуждения, дискуссии, решения кейсов, эксперименты, викторины, коммуникативные игры, дидактические игры, выполнение интерактивных заданий на образовательной платформе

# **УЧЕБНО-МЕТОДИЧЕСКОЕ ОБЕСПЕЧЕНИЕ ОБРАЗОВАТЕЛЬНОГО**

## **ПРОЦЕССА**

Методические материалы для ученика**:**

помодульные дидактические материалы, представленные на образовательной платформе (в том числе раздаточный материал <sup>и</sup> т. д. )

Методические материалы для учителя:

методические материалы;

демонстрационные материалы по теме занятия;

методическое видео с подробным разбором материалов,рекомендуемых для использования на занятии

#### **Цифровые образовательные ресурсы и ресурсы сетиИнтернет:**

образовательная платформа

**Учебное оборудование:**

компьютер (стационарный компьютер, ноутбук, планшет);

компьютерные мыши;

клавиатуры

#### **Учебное оборудование для проведения лабораторных,практических работ и**

#### **демонстраций:**

 мультимедийный проектор с экраном (интерактивнойдоской) или интерактивная панель

# ДОКУМЕНТ ПОДПИСАН<br>ЭЛЕКТРОННОЙ ПОДПИСЬЮ

# СВЕДЕНИЯ О СЕРТИФИКАТЕ ЭП

Сертификат 646116746743375933883833707902081325236681597660

Владелец Кропотина Наталья Геннадьевна

Действителен С 02.03.2023 по 01.03.2024